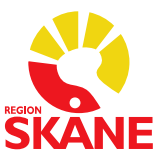

# *Begär*an om borttagande av försegling av journalen/upplåsning av konto/ borttagande av blockering av vårdnads*havare* som nås via inloggning på 1177.se

# Fyll i ett eller flera av nedan alternativ för åtgärd

\* = måste fyllas i

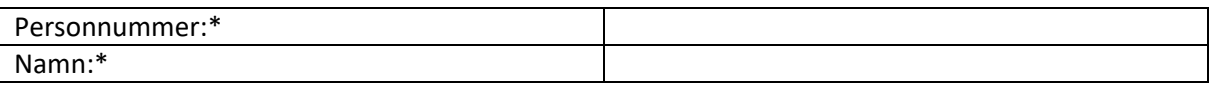

# Borttagande av försegling av Journalen **i** e-tjänsterna på 1177.se

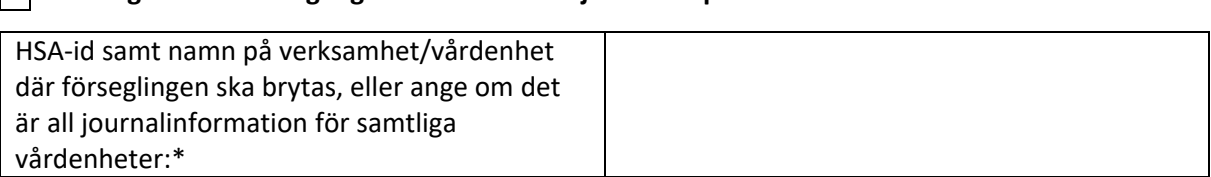

#### Låsa upp konto **i** e-tjänsterna på 1177.se □

#### □ Ta bort blockering av vårdnads**havare i** e-tjänsterna på 1177.se

Från vilken/vilka vårdnadshavare ska blockeringen tas bort:

Namn och personnummer:\*

## Ansvarig hälso- och sjukvårdspersonal

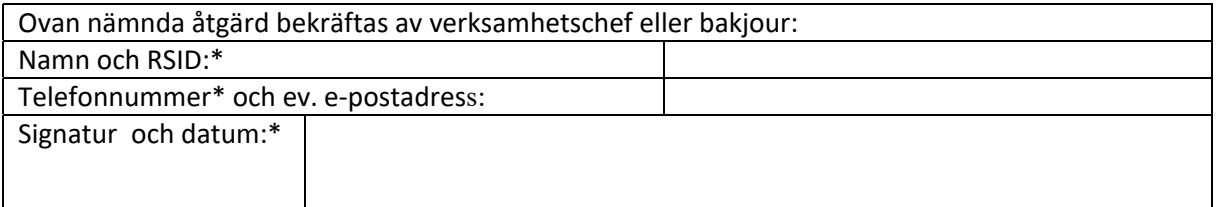

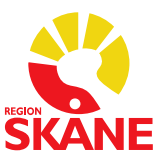

 *Begäran* om borttagande av försegling av journalen/upplåsning av konto/ borttagande av blockering av vårdnad*shavare* som nås via inloggning på 1177.se

Mejlas med säker e-post till [journalarkiv@skane.se](mailto:journalarkiv@skane.se) eller skickas med internpost till:

 Lund Det går även bra att ringa Journal- och Arkivservice på 0771-380 480 Journal- och Arkivservice Gastelyckan Öppettider: helgfria vardagar 08:00-16:00

# Försegling av Journalen **i** e-tjänsterna på 1177.se

 När en journal förseglas kan patienten fortfarande logga in i e-tjänsterna och ha kontakt med vården, men inte läsa journalen. Det syns inte i e-tjänsten att journalen är förseglad. Det syns inte heller att det finns en journal från de vårdenheter man valt att försegla.

 Om patienten själv förseglar sin journal i e-tjänsterna, förseglas hela journalen. Vill patienten endast försegla journalen på specifika vårdenheter måste hen ta kontakt med Journal- och Arkivservice.

## Låsa konto **i** e-tjänsterna på 1177.se

 När kontot låses kan patienten inte längre logga in i e-tjänsterna. Hela kontot (det vill säga för hela läsa barnets journal i sitt eget konto via ombudsfunktionen. Sverige) omfattas av låsningen. Om låsningen gäller ett barns konto kan vårdnadshavare fortfarande

## Blockering av vårdnads**havare i** e-tjänsterna på 1177.se

 När en vårdnadshavare blockeras i e-tjänsterna låses barnets konto för denne. Det betyder att i e-tjänsterna. I och med att ombudskopplingen tas bort är barnet heller inte längre synlig på vårdnadshavarens startsida i e-tjänsterna. vårdnadshavaren inte har åtkomst till barnets information och inte kan agera ombud åt barnet

Blockeringen innebär däremot inte att kontot låses för barnet eller den andra vårdnadshavaren (om hen fortfarande ska ha tillgång).